1 Prepared for Submission to JCAP

# $_{\scriptscriptstyle 2}$ A title with some math: x=1

# A. Uthor

5 One University,

6 some-street, Country

7 Another University,

8 different-address, Country

9 E-mail: first@one.univ

10 **Abstract.** Abstract...

11 **ArXiv ePrint:** 1234.56789

## 12 Contents

| 13 | 1            | Some examples      | 1 |
|----|--------------|--------------------|---|
| 14 | 2            | Figures and tables | 1 |
| 15 | $\mathbf{A}$ | Some title         | 2 |

#### 16 1 Some examples

For internal references use label-refs: see section 1. Bibliographic citations can be done with cite": refs. [1-3]. When possible, align equations on the equal sign. The package amsmath is already loaded. See (1.1).

$$x = 1, y = 2,$$
  
 $z = 3.$  (1.1)

Also, watch out for the punctuation at the end of the equations.

If you want some equations without the tag (number), please use the available starred-environments. For example:

$$x = 1$$

### 21 2 Figures and tables

22

23

24

29

30

31

All figures and tables should be referenced in the text and should be placed on the page where they are first cited or in subsequent pages. Positioning them in the source file after the paragraph where you first reference them usually yield good results. See figure 1 and table 1 for layout examples. Please note that a caption is mandatory and it must be placed at the bottom of both figures and tables.

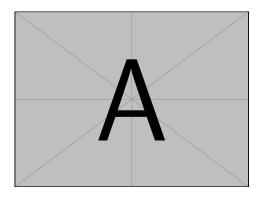

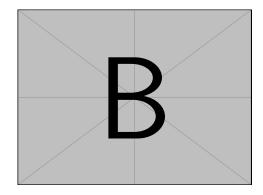

Figure 1. Always give a caption.

We discourage the use of inline figures (e.g. wrapfigure), as they may be difficult to position if the page layout changes.

We suggest not to abbreviate: "section", "appendix", "figure" and "table", but "eq." and "ref." are welcome. Also, please do not use \emph or \it for latin abbreviations: i.e., et al., e.g., vs., etc.

| X        | у       | x and y              |
|----------|---------|----------------------|
| a        | b       | a and b              |
| 1        | 2       | 1  and  2            |
| $\alpha$ | $\beta$ | $\alpha$ and $\beta$ |

Table 1. We prefer to have top and bottom borders around the tables.

- 32 Up to paragraphs. We find that having more levels usually reduces the clarity of the arti-
- cle. Also, we strongly discourage the use of non-numbered sections (e.g. \subsubsection\*).
- Please also consider the use of "\texorpdfstring{}{}" to avoid warnings from the hyperref
- package when you have math in the section titles.

#### 36 A Some title

37 Please always give a title also for appendices.

# 38 Acknowledgments

- 39 This is the most common positions for acknowledgments. A macro is available to maintain
- 40 the same layout and spelling of the heading.
- Note added. This is also a good position for notes added after the paper has been written.

#### 42 References

- 43 [1] Author, Title, J. Abbrev. vol (year) pg.
- 44 [2] Author, *Title*, arxiv:1234.5678.
- 45 [3] Author, *Title*, Publisher (year).